1/January/18 

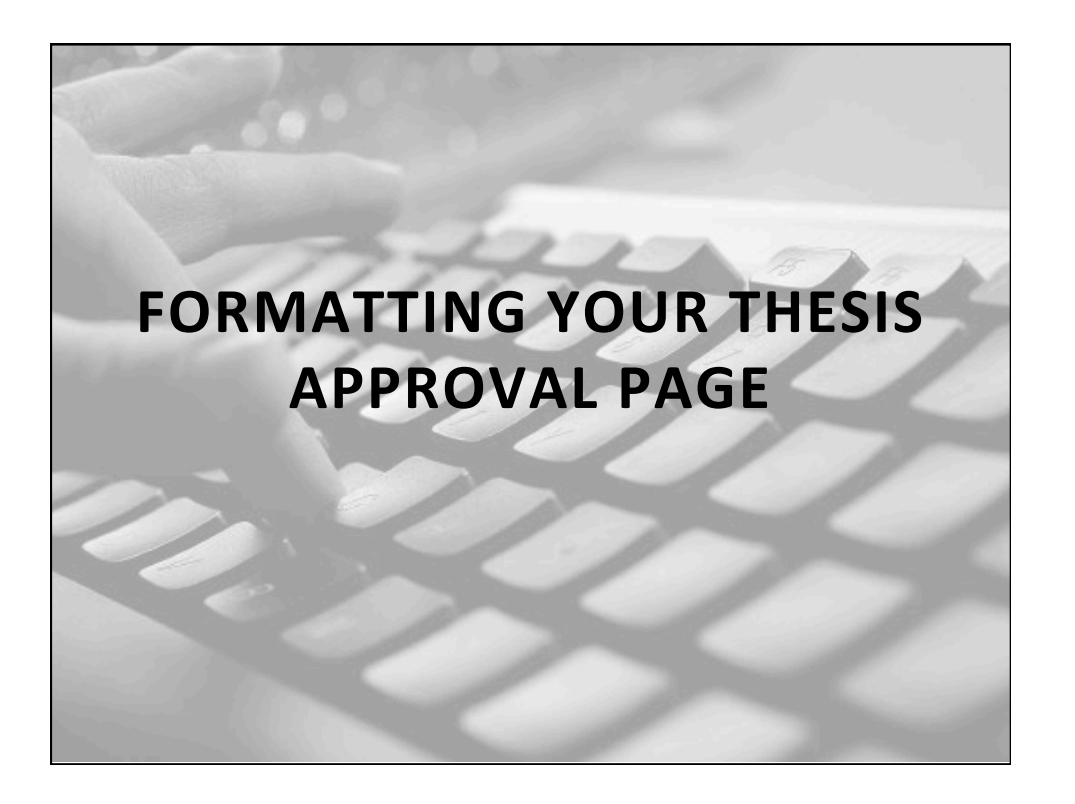

## **SET-UP**

- Set the margins
	- $-$  Left = 4cm
	- $-$  Top, right, bottom = 2.5cm
- Set the line spacing

*(Double: with 0 spacing before, 0 spacing after)* 

## **ENTERING YOUR DATA**

- Type the title. (*use 'title case' – see the guidelines*)
- Type the 'This thesis has been approved by' phrase.
- Create the committee member list. (pay attention to correct order – see the guidelines)
- Enter the month and year of the defense.

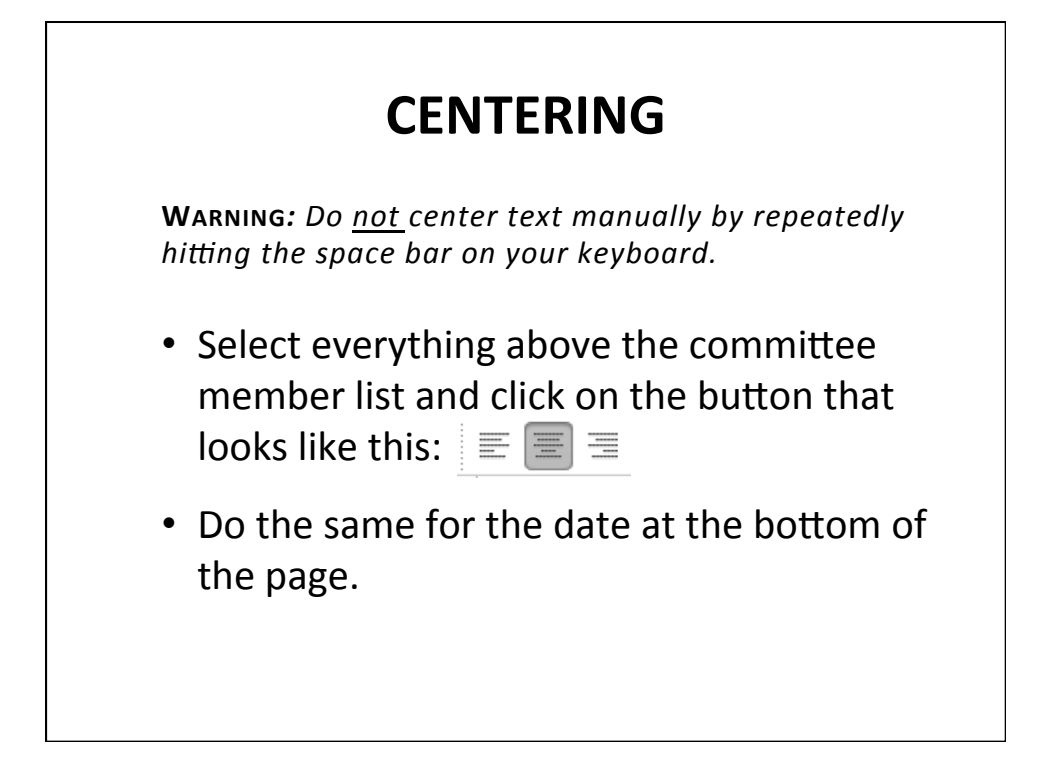

## **THE LIST OF COMMITTEE MEMBERS**

For those with special designations (such as thesis advisor, external member): Use a single-space between the name and the designation.

- Select the lines with the name and designation.
- Go to Format, and change 'double' to 'single' spacing *(with 0 spacing before, 0 spacing after).*
- $\cdot$  Do the same for each member with a designation.
- Adjust the layout so that the names are equidistant.

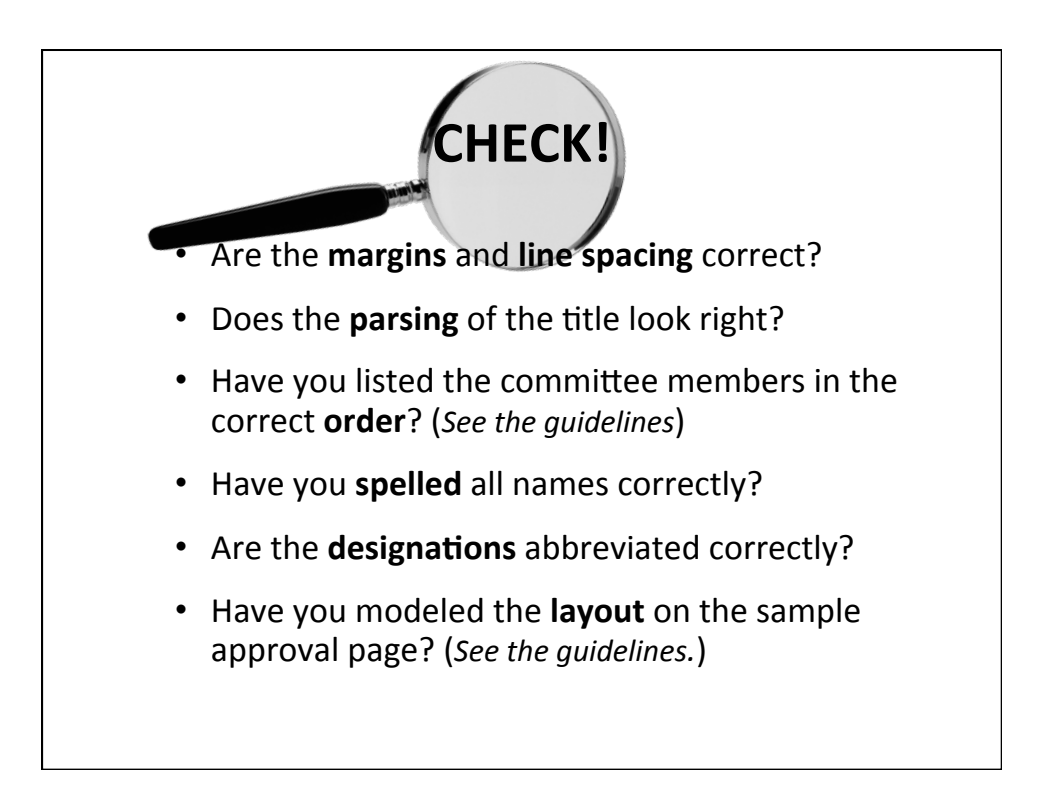

## **SEND**

If you answered 'yes' to all the previous questions:

- Send the formatted Word document to the SBE editor. (No PDF, please.)
- On the subject line of your email, be sure to include
	- the phrase 'title check'
	- your name